### **CONFIGURAR CUADERNO SÉNECA PARA EVALUAR POR COMPETENCIAS**

## **CON EL PERFIL DE PROGRAMADOR (Jefe/a de departamento o autorizado)**

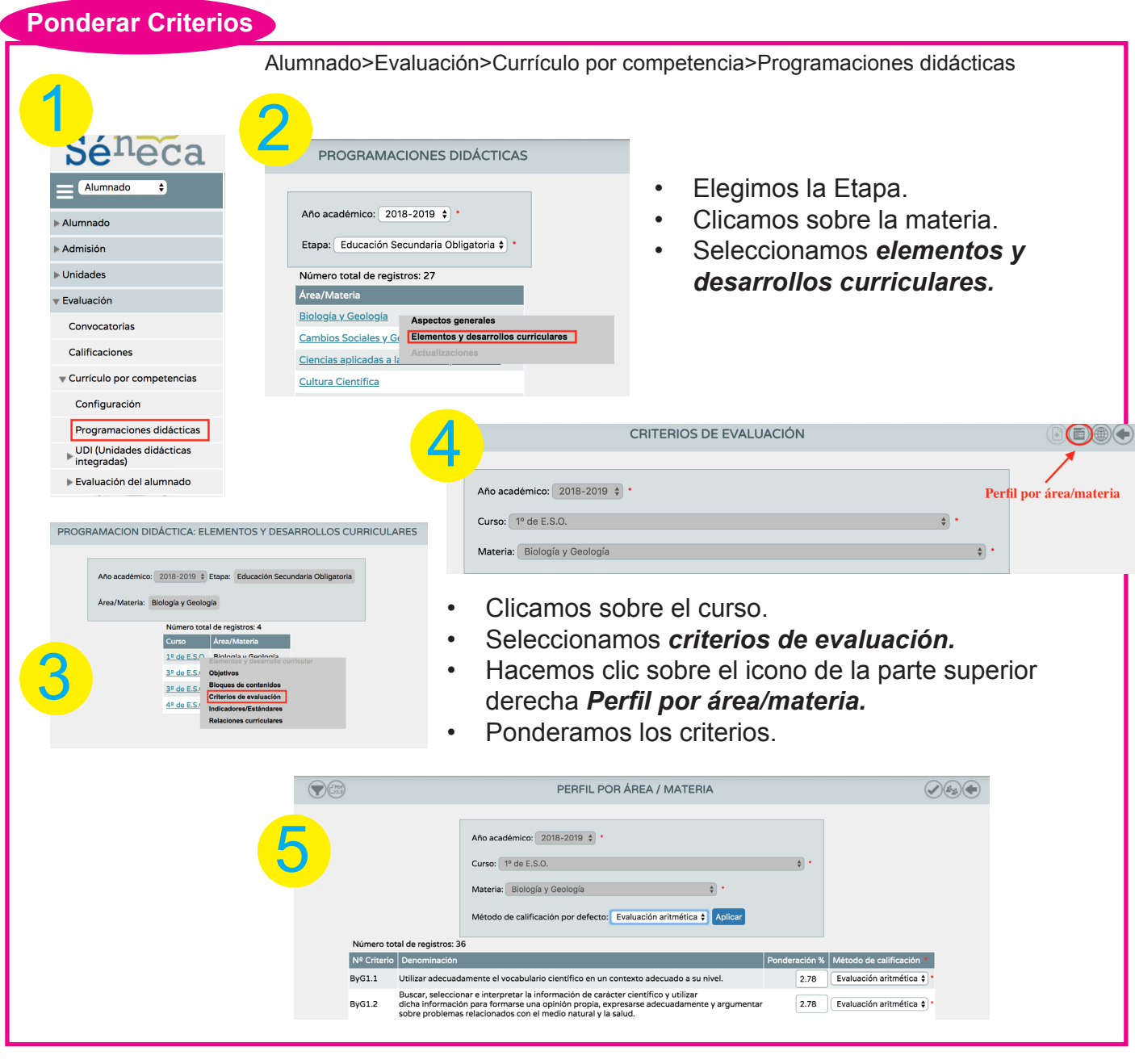

# **Crear instrumentos de evaluación**

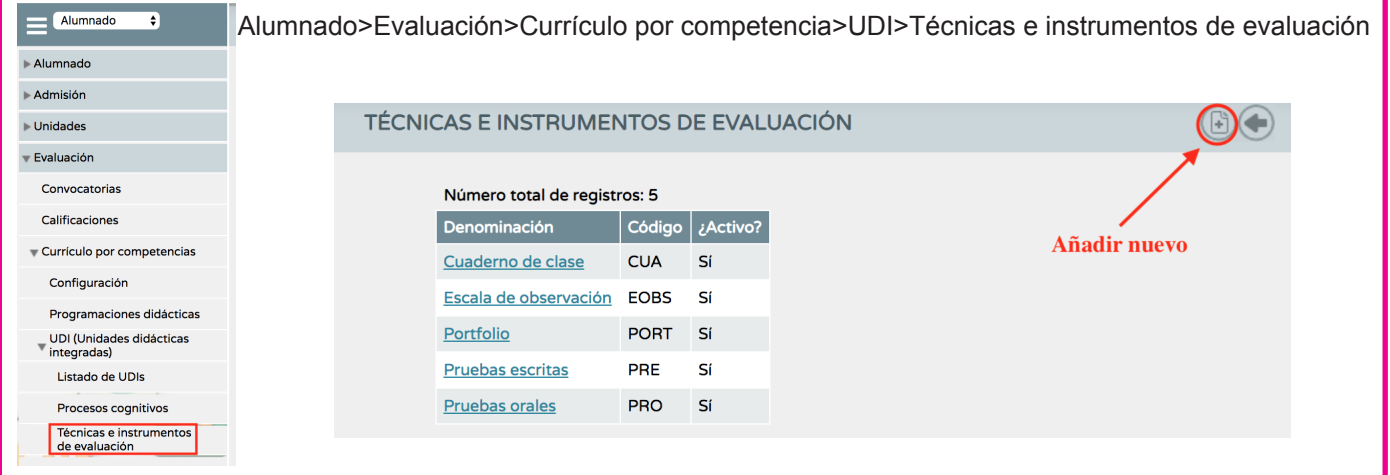

# **CON EL PERFIL DE EVALUADOR (Todo el profesorado)**

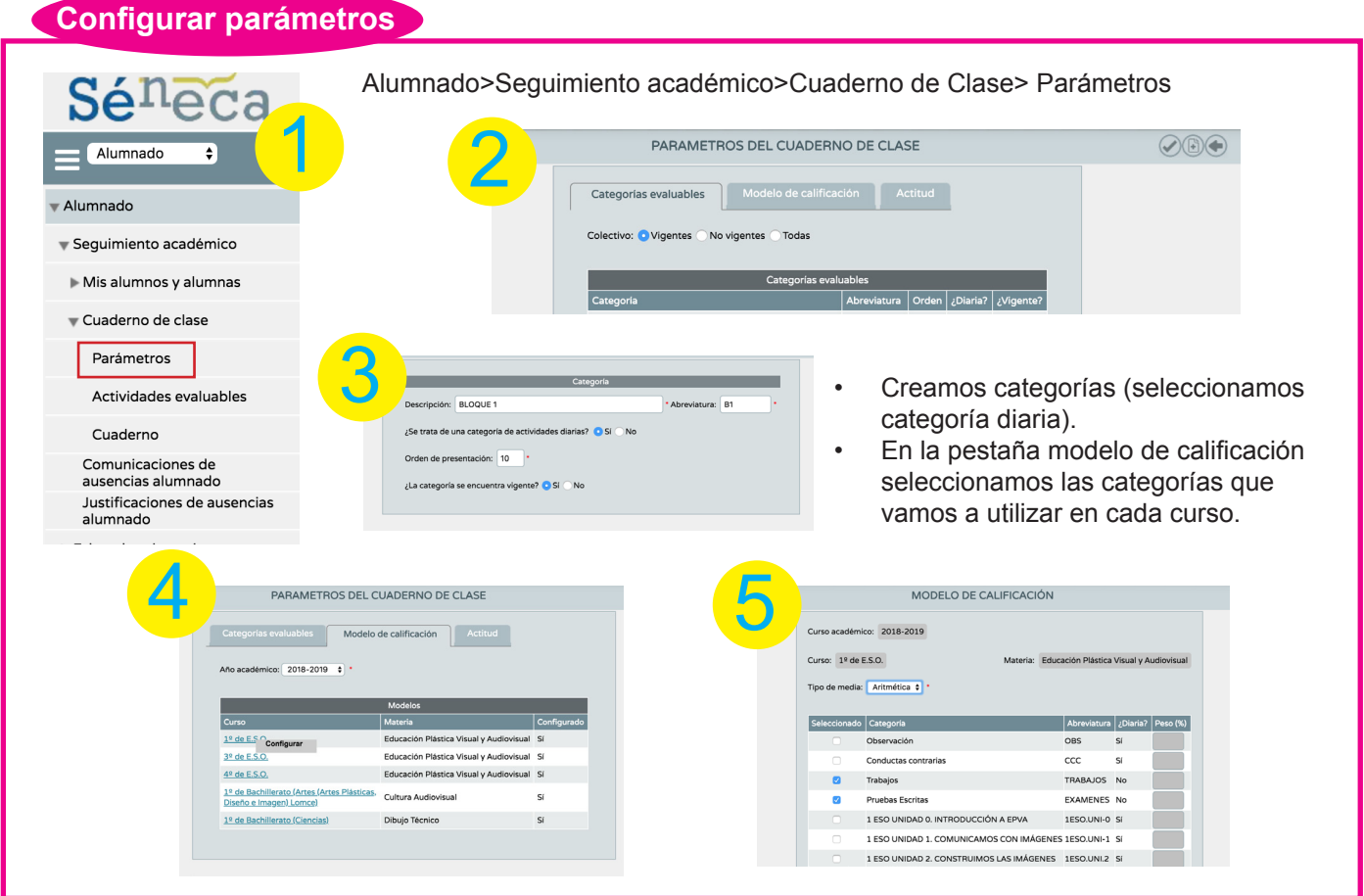

#### **Crear actividades asociando criterios**

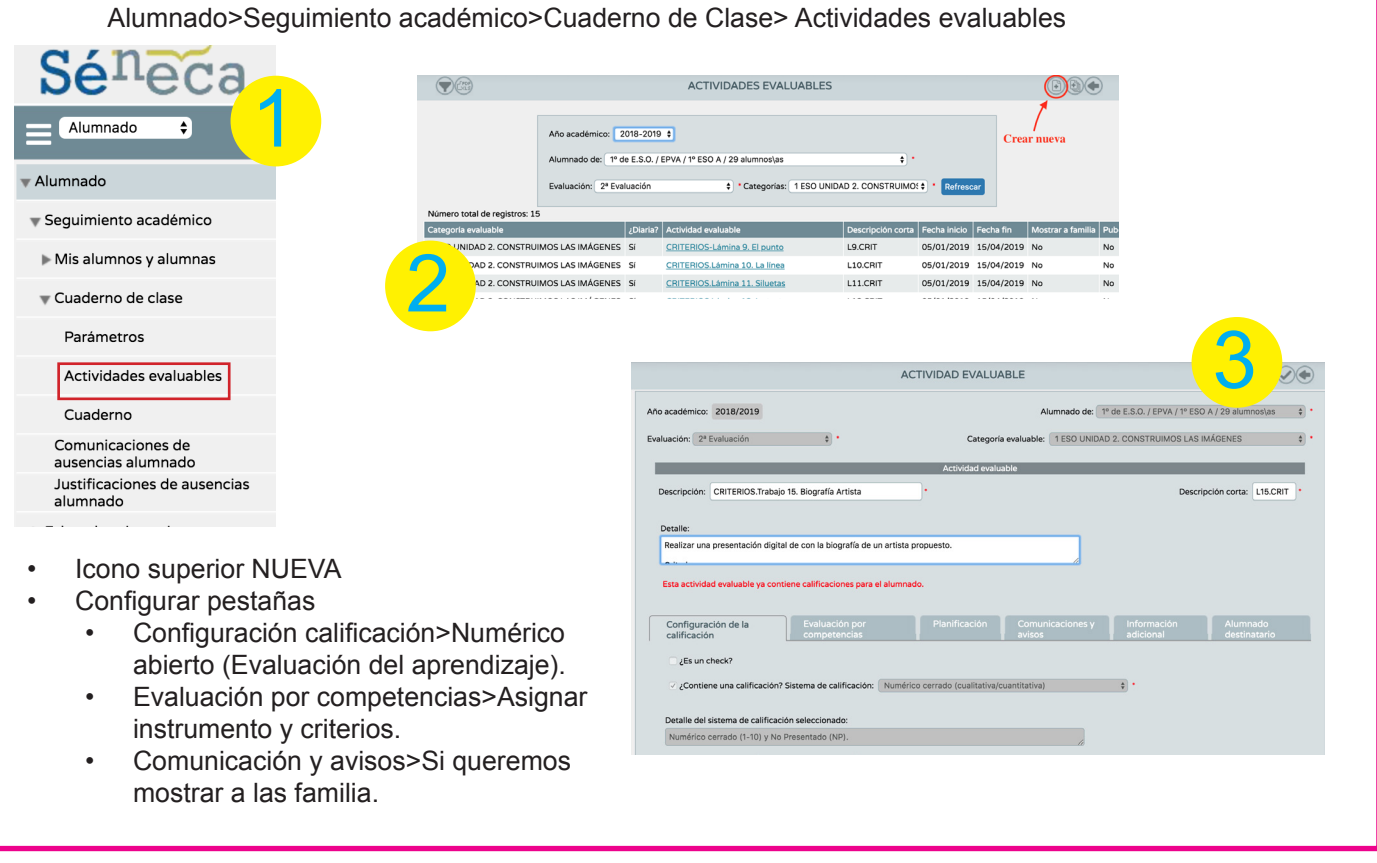

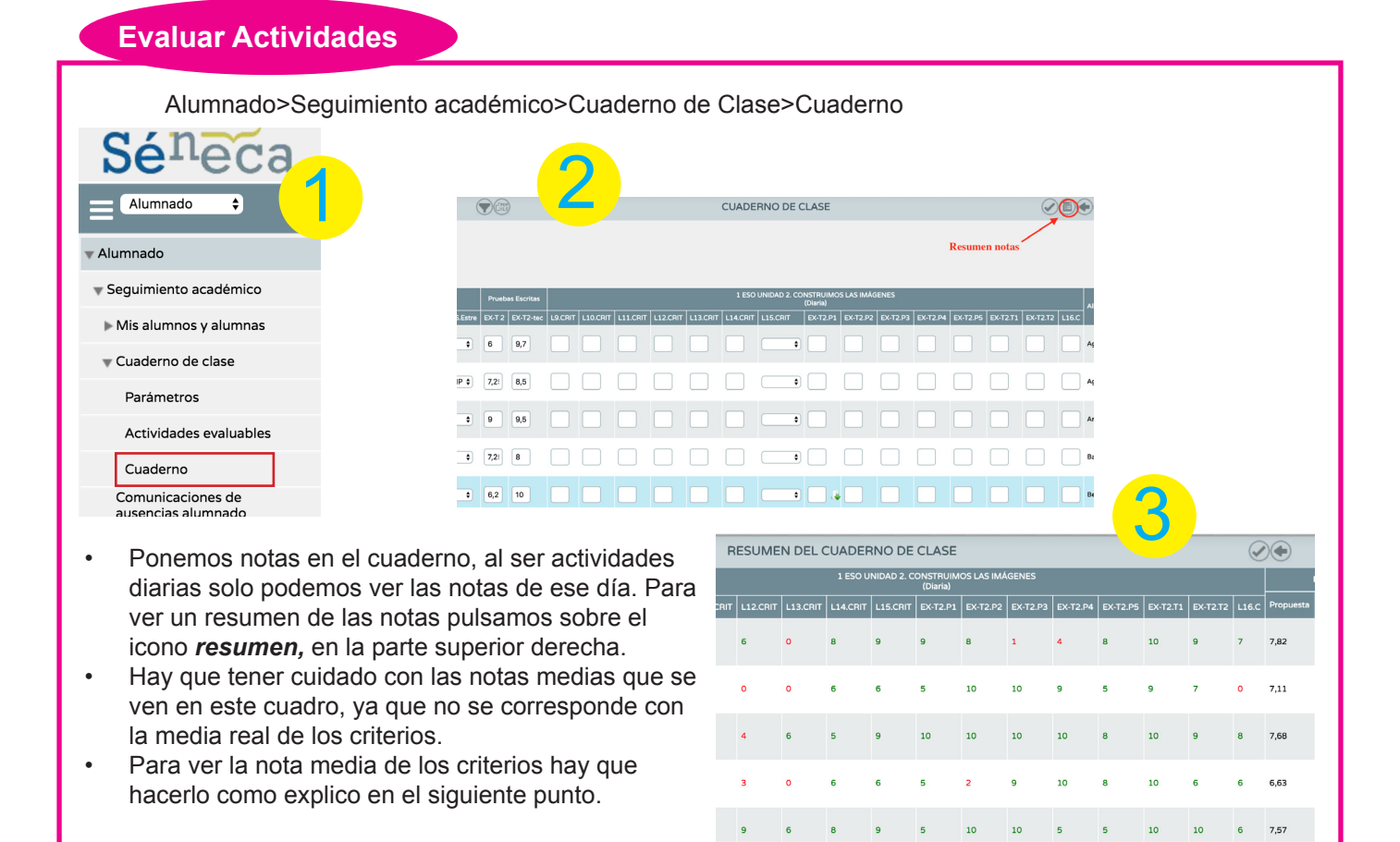

#### **Comprobar notas medias de criterios y propuesta de evaluación**

Alumnado>Evaluación>Currículo por competencia>Evaluación del alumnado>Visión global por área y materia

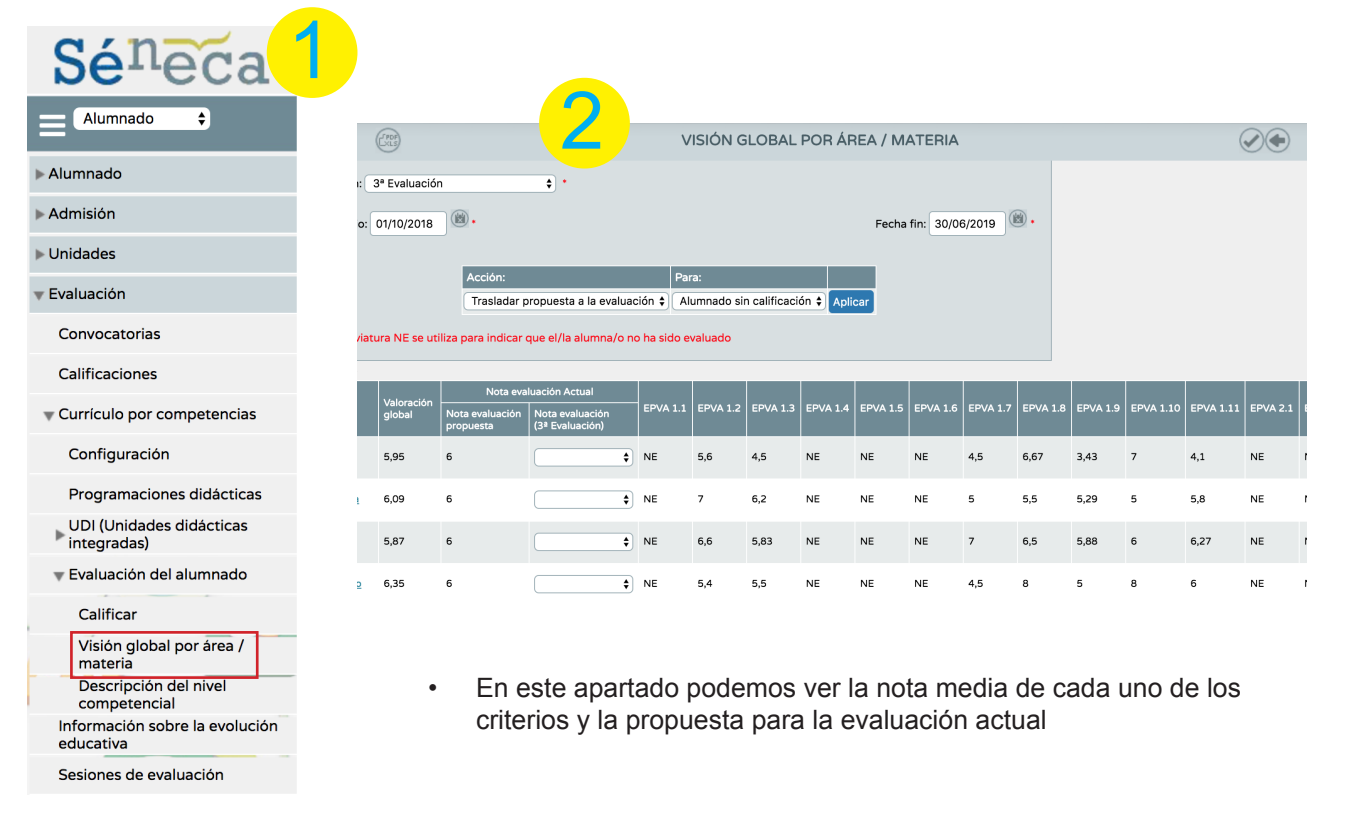